# **wiimatch Documentation**

*Release 0.1.3.dev23+gc9185e5*

**Mihai Cara**

**Jun 21, 2022**

# **Contents**

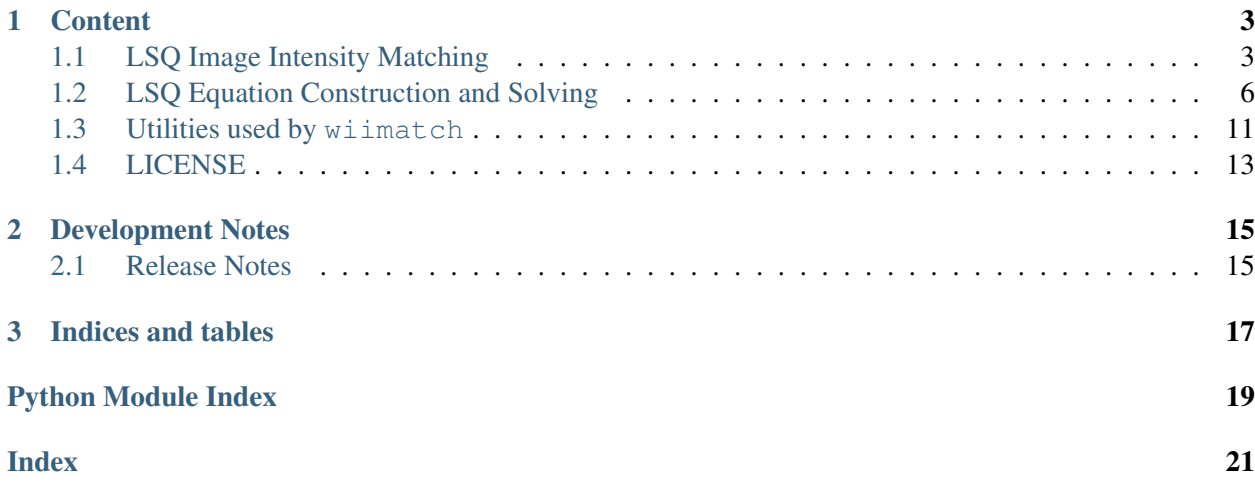

wiimatch is a package that provides core computational algorithms for optimal "matching" of weighted N-dimensional image intensity data using (multivariate) polynomials.

# CHAPTER<sup>1</sup>

### **Content**

### <span id="page-6-3"></span><span id="page-6-1"></span><span id="page-6-0"></span>**1.1 LSQ Image Intensity Matching**

A module that provides main API for optimal (LSQ) "matching" of weighted N-dimensional image intensity data using (multivariate) polynomials.

Author Mihai Cara (contact: [help@stsci.edu\)](mailto:help@stsci.edu)

License *[LICENSE](#page-16-0)*

```
wiimatch.match.match_lsq(images, masks=None, sigmas=None, degree=0, center=None,
                              image2world=None, center_cs='image', ext_return=False,
                              solver='RLU')
```
Compute coefficients of (multivariate) polynomials that once subtracted from input images would provide image intensity matching in the least squares sense.

#### Parameters

- images [list of [numpy.ndarray](https://numpy.org/doc/stable/reference/generated/numpy.ndarray.html#numpy.ndarray)] A list of 1D, 2D, etc. numpy.ndarray (https://numpy.org/doc/stable/reference/generated/numpy.ndarray.html#numpy.ndarray) data array whose "intensities" must be "matched". All arrays must have identical shapes.
- masks [list of numpy.ndarray, None] A list of [numpy.ndarray](https://numpy.org/doc/stable/reference/generated/numpy.ndarray.html#numpy.ndarray) (https://numpy.org/doc/stable/reference/generated/numpy.ndarray.html#numpy.ndarray) arrays of same length as images. Non-zero mask elements indicate valid data in the corresponding images array. Mask arrays must have identical shape to that of the arrays in input images. Default value of [None](https://docs.python.org/3/library/constants.html#None) (https://docs.python.org/3/library/constants.html#None) indicates that all pixels in input images are valid.
- sigmas [list of numpy.ndarray, None] A list of [numpy.ndarray](https://numpy.org/doc/stable/reference/generated/numpy.ndarray.html#numpy.ndarray) (https://numpy.org/doc/stable/reference/generated/numpy.ndarray.html#numpy.ndarray) data array of same length as images representing the uncertainties of the data in the corresponding array in images. Uncertainty arrays must have identical shape to that of the arrays in input images. The default value of [None](https://docs.python.org/3/library/constants.html#None) (https://docs.python.org/3/library/constants.html#None) indicates that all pixels will be assigned equal weights.
- degree [iterable, int] A list of polynomial degrees for each dimension of data arrays in images. The length of the input list must match the dimensionality of the input images. When a single integer number is provided, it is assumed that the polynomial degree in each dimension is equal to that integer.
- center [iterable, None, optional] An iterable of length equal to the number of dimensions in image\_shape that indicates the center of the coordinate system in image coordinates when center\_cs is 'image' otherwise center is assumed to be in world coordinates (when center\_cs is 'world'). When center is [None](https://docs.python.org/3/library/constants.html#None) (https://docs.python.org/3/library/constants.html#None) then center is set to the middle of the "image" as center[i]=image\_shape[i]//2. If image2world is not [None](https://docs.python.org/3/library/constants.html#None) (https://docs.python.org/3/library/constants.html#None) and center\_cs is 'image', then supplied center will be converted to world coordinates.
- image2world [function, None, optional] Image-to-world coordinates transformation function. This function must be of the form  $f(x,y)$ ,  $z$ ,...) and accept a number of arguments [numpy.ndarray](https://numpy.org/doc/stable/reference/generated/numpy.ndarray.html#numpy.ndarray) (https://numpy.org/doc/stable/reference/generated/numpy.ndarray.html#numpy.ndarray) arguments equal to the dimensionality of images.
- center\_cs [{'image', 'world'}, optional] Indicates whether center is in image coordinates or in world coordinates. This parameter is ignored when center is set to [None](https://docs.python.org/3/library/constants.html#None) (https://docs.python.org/3/library/constants.html#None): it is assumed to be [False](https://docs.python.org/3/library/constants.html#False) (https://docs.python.org/3/library/constants.html#False). center cs *cannot be* 'world' when image2world is [None](https://docs.python.org/3/library/constants.html#None) (https://docs.python.org/3/library/constants.html#None) unless center is [None](https://docs.python.org/3/library/constants.html#None) (https://docs.python.org/3/library/constants.html#None).
- **ext return** [bool, optional] Indicates whether this function should return additional values besides optimal polynomial coefficients (see bkg poly coeff return value below) that match image intensities in the LSQ sense. See Returns section for more details.
- solver [{'RLU', 'PINV'}, optional] Specifies method for solving the system of equations.

### Returns

**bkg\_poly\_coeff** [numpy.ndarray] When nimages is [None](https://docs.python.org/3/library/constants.html#None) (https://docs.python.org/3/library/constants.html#None), this function returns a 1D [numpy.ndarray](https://numpy.org/doc/stable/reference/generated/numpy.ndarray.html#numpy.ndarray) (https://numpy.org/doc/stable/reference/generated/numpy.ndarray.html#numpy.ndarray) that holds the solution (polynomial coefficients) to the system.

When nimages is not [None](https://docs.python.org/3/library/constants.html#None) (https://docs.python.org/3/library/constants.html#None), this function returns a 2D [numpy.ndarray](https://numpy.org/doc/stable/reference/generated/numpy.ndarray.html#numpy.ndarray) (https://numpy.org/doc/stable/reference/generated/numpy.ndarray.html#numpy.ndarray) that holds the solution (polynomial coefficients) to the system. The solution is grouped by image.

- a [[numpy.ndarray](https://numpy.org/doc/stable/reference/generated/numpy.ndarray.html#numpy.ndarray)] A 2D numpy.ndarray (https://numpy.org/doc/stable/reference/generated/numpy.ndar that holds the coefficients of the linear system of equations. This value is returned only when ext\_return is [True](https://docs.python.org/3/library/constants.html#True) (https://docs.python.org/3/library/constants.html#True).
- **b**  $\lceil \text{numpy} \cdot \text{ndarray} \rceil$  A 1D  $\text{numpy} \cdot \text{ndarray}$  (https://numpy.org/doc/stable/reference/generated/[numpy.ndarray](https://numpy.org/doc/stable/reference/generated/numpy.ndarray.html#numpy.ndarray)] that holds the free terms of the linear system of equations. This value is returned only when ext\_return is [True](https://docs.python.org/3/library/constants.html#True) (https://docs.python.org/3/library/constants.html#True).
- **coord\_arrays** [list] **A** list of [numpy.ndarray](https://numpy.org/doc/stable/reference/generated/numpy.ndarray.html#numpy.ndarray) (https://numpy.org/doc/stable/reference/generated/numpy.ndarray.html#numpy.ndarray) coordinate arrays each of image\_shape shape. This value is returned only when ext\_return is [True](https://docs.python.org/3/library/constants.html#True) (https://docs.python.org/3/library/constants.html#True).
- eff\_center [tuple] A tuple of coordinates of the effective center as used in generating coordinate arrays. This value is returned only when ext\_return is [True](https://docs.python.org/3/library/constants.html#True) (https://docs.python.org/3/library/constants.html#True).
- coord\_system [{'image', 'world'}] Coordinate system of the coordinate arrays and returned center value. This value is returned only when ext\_return is [True](https://docs.python.org/3/library/constants.html#True) (https://docs.python.org/3/library/constants.html#True).

### **Notes**

 $match\_lsq()$  builds a system of linear equations

$$
a\cdot c=b
$$

whose solution  $c$  is a set of coefficients of (multivariate) polynomials that represent the "background" in each input image (these are polynomials that are "corrections" to intensities of input images) such that the following sum is minimized:

$$
L = \sum_{n,m=1,n\neq m}^{N} \sum_{k} \frac{[I_n(k) - I_m(k) - P_n(k) + P_m(k)]^2}{\sigma_n^2(k) + \sigma_m^2(k)}.
$$

In the above equation, index  $k = (k_1, k_2, ...)$  labels a position in input image's pixel grid [NOTE: all input images share a common pixel grid].

"Background" polynomials  $P_n(k)$  are defined through the corresponding coefficients as:

$$
P_n(k_1, k_2, \ldots) = \sum_{d_1=0, d_2=0, \ldots}^{D_1, D_2, \ldots} c_{d_1, d_2, \ldots}^n \cdot k_1^{d_1} \cdot k_2^{d_2} \cdot \ldots
$$

<span id="page-9-2"></span>Coefficients  $c_{d_1,d_2,...}^n$  are arranged in the vector  $c$  in the following order:

 $(c_{0,0,\ldots}^1, c_{1,0,\ldots}^1, \ldots, c_{0,0,\ldots}^2, c_{1,0,\ldots}^2, \ldots).$ 

match  $lsq()$  returns coefficients of the polynomials that minimize *L*.

### **Examples**

```
>>> import wiimatch
>>> import numpy as np
\Rightarrow im1 = np.zeros((5, 5, 4), dtype=np.float)
\Rightarrow \Rightarrow cbq = 1.32 \ast np.ones_like(im1)
>>> ind = np.indices(im1.shape, dtype=np.float)
\Rightarrow im3 = cbg + 0.15 * ind[0] + 0.62 * ind[1] + 0.74 * ind[2]
>>> mask = np.ones_like(im1, dtype=np.int8)
>>> sigma = np.ones_like(im1, dtype=np.float)
>>> wiimatch.match.match_lsq([im1, im3], [mask, mask], [sigma, sigma],
... degree=(1,1,1), center=(0,0,0)) # doctest: +FLOAT_CMP
array([[-6.60000000e-01, -7.50000000e-02, -3.10000000e-01,-6.96331881e-16, -3.70000000e-01, -1.02318154e-15,-5.96855898e-16, 2.98427949e-16],
       [ 6.60000000e-01, 7.50000000e-02, 3.10000000e-01,
         6.96331881e-16, 3.70000000e-01, 1.02318154e-15,
         5.96855898e-16, -2.98427949e-16]])
```
### <span id="page-9-0"></span>**1.2 LSQ Equation Construction and Solving**

A module that provides core algorithm for optimal matching of backgrounds of N-dimensional images using (multi-variate) polynomials.

Author Mihai Cara (contact: [help@stsci.edu\)](mailto:help@stsci.edu)

License *[LICENSE](#page-16-0)*

<span id="page-9-1"></span>wiimatch.lsq\_optimizer.**build\_lsq\_eqs**(*images*, *masks*, *sigmas*, *degree*, *center=None*,

*image2world=None*, *center\_cs='image'*)

Build system of linear equations whose solution would provide image intensity matching in the least squares sense.

#### Parameters

- images [list of [numpy.ndarray](https://numpy.org/doc/stable/reference/generated/numpy.ndarray.html#numpy.ndarray)] A list of 1D, 2D, etc. numpy.ndarray (https://numpy.org/doc/stable/reference/generated/numpy.ndarray.html#numpy.ndarray) data array whose "intensities" must be "matched". All arrays must have identical shapes.
- masks [list of numpy.ndarray] A list of [numpy.ndarray](https://numpy.org/doc/stable/reference/generated/numpy.ndarray.html#numpy.ndarray) (https://numpy.org/doc/stable/reference/generated/numpy.ndarray.html#numpy.ndarray) arrays of same length as images. Non-zero mask elements indicate valid data in the corresponding images array. Mask arrays must have identical shape to that of the arrays in input images.
- sigmas [list of numpy.ndarray] A list of [numpy.ndarray](https://numpy.org/doc/stable/reference/generated/numpy.ndarray.html#numpy.ndarray) (https://numpy.org/doc/stable/reference/generated/numpy.ndarray.html#numpy.ndarray) data array of same length as images representing the uncertainties of the data in the corresponding array in images. Uncertainty arrays must have identical shape to that of the arrays in input images.
- degree [iterable] A list of polynomial degrees for each dimension of data arrays in images. The length of the input list must match the dimensionality of the input images.
- center [iterable, None, optional] An iterable of length equal to the number of dimensions of images in images parameter that indicates the center of the coordinate system in image coordinates when center\_cs is 'image' otherwise center is assumed to be in world coordinates (when center\_cs is 'world'). When center is [None](https://docs.python.org/3/library/constants.html#None) (https://docs.python.org/3/library/constants.html#None) then center is set to the middle of the "image" as center[i]=image.shape[i]//2. If image2world is not [None](https://docs.python.org/3/library/constants.html#None) (https://docs.python.org/3/library/constants.html#None) and center\_cs is 'image', then supplied center will be converted to world coordinates.
- image2world [function, None, optional] Image-to-world coordinates transformation function. This function must be of the form  $f(x, y)$ ,  $z$ ,...) and accept a number of arguments [numpy.ndarray](https://numpy.org/doc/stable/reference/generated/numpy.ndarray.html#numpy.ndarray) (https://numpy.org/doc/stable/reference/generated/numpy.ndarray.html#numpy.ndarray) arguments equal to the dimensionality of images.
- center\_cs [{'image', 'world'}, optional] Indicates whether center is in image coordinates or in world coordinates. This parameter is ignored when center is set to [None](https://docs.python.org/3/library/constants.html#None) (https://docs.python.org/3/library/constants.html#None): it is assumed to be [False](https://docs.python.org/3/library/constants.html#False) (https://docs.python.org/3/library/constants.html#False). center\_cs *cannot be* 'world' when image2world is [None](https://docs.python.org/3/library/constants.html#None) (https://docs.python.org/3/library/constants.html#None) unless center is [None](https://docs.python.org/3/library/constants.html#None) (https://docs.python.org/3/library/constants.html#None).

### Returns

- a [[numpy.ndarray](https://numpy.org/doc/stable/reference/generated/numpy.ndarray.html#numpy.ndarray)] A 2D numpy.ndarray (https://numpy.org/doc/stable/reference/generated/numpy.ndar that holds the coefficients of the linear system of equations.
- b [[numpy.ndarray](https://numpy.org/doc/stable/reference/generated/numpy.ndarray.html#numpy.ndarray)] A 1D numpy.ndarray (https://numpy.org/doc/stable/reference/generated/numpy.ndar that holds the free terms of the linear system of equations.
- **coord arrays** [list] A list of [numpy.ndarray](https://numpy.org/doc/stable/reference/generated/numpy.ndarray.html#numpy.ndarray) (https://numpy.org/doc/stable/reference/generated/numpy.ndarray.html#numpy.ndarray) coordinate arrays each of images[0].shape shape.
- eff\_center [tuple] A tuple of coordinates of the effective center as used in generating coordinate arrays.
- coord\_system [{'image', 'world'}] Coordinate system of the coordinate arrays and returned center value.

#### **Notes**

 $build\_lsq\_eqs$  () builds a system of linear equations

$$
a\cdot c=b
$$

whose solution  $c$  is a set of coefficients of (multivariate) polynomials that represent the "background" in each input image (these are polynomials that are "corrections" to intensities of input images) such that the following sum is minimized:

$$
L = \sum_{n,m=1,n\neq m}^{N} \sum_{k} \frac{[I_n(k) - I_m(k) - P_n(k) + P_m(k)]^2}{\sigma_n^2(k) + \sigma_m^2(k)}.
$$

In the above equation, index  $k = (k_1, k_2, ...)$  labels a position in input image's pixel grid [NOTE: all input images share a common pixel grid].

"Background" polynomials  $P_n(k)$  are defined through the corresponding coefficients as:

$$
P_n(k_1, k_2, \ldots) = \sum_{d_1=0, d_2=0, \ldots}^{D_1, D_2, \ldots} c_{d_1, d_2, \ldots}^n \cdot k_1^{d_1} \cdot k_2^{d_2} \cdot \ldots
$$

Coefficients  $c_{d_1,d_2,...}^n$  are arranged in the vector  $c$  in the following order:

$$
(c_{0,0,\ldots}^1,c_{1,0,\ldots}^1,\ldots,c_{0,0,\ldots}^2,c_{1,0,\ldots}^2,\ldots).
$$

#### **Examples**

```
>>> import wiimatch
>>> import numpy as np
\Rightarrow im1 = np.zeros((5, 5, 4), dtype=np.float)
\Rightarrow \Rightarrow cbg = 1.32 \ast np.ones_like(im1)
>>> ind = np.indices(im1.shape, dtype=np.float)
>>> im3 = cbg + 0.15 \times \text{ind}[0] + 0.62 \times \text{ind}[1] + 0.74 \times \text{ind}[2]>>> mask = np.ones_like(im1, dtype=np.int8)
>>> sigma = np.ones_like(im1, dtype=np.float)
>>> a, b, ca, ef, cs = wiimatch.lsq_optimizer.build_lsq_eqs([im1, im3],
... [mask, mask], [sigma, sigma], degree=(1, 1, 1), center=(0, 0, 0))
>>> print(a)
[ 50. 100. 100. 200. 75. 150. 150. 300. -50. -100.
  -100. -200. -75. -150. -150. -300.[ 100. 300. 200. 600. 150. 450. 300. 900. -100. -300.
  -200. -600. -150. -450. -300. -900.[ 100. 200. 300. 600. 150. 300. 450. 900. -100. -200.
   -300. -600. -150. -300. -450. -900.[ 200. 600. 600. 1800. 300. 900. 900. 2700. -200. -600.
  -600. -1800. -300. -900. -900. -2700.[ 75. 150. 150. 300. 175. 350. 350. 700. -75. -150.
   -150. -300. -175. -350. -350. -700.[ 150. 450. 300. 900. 350. 1050. 700. 2100. -150. -450.
```
(continues on next page)

<span id="page-12-0"></span>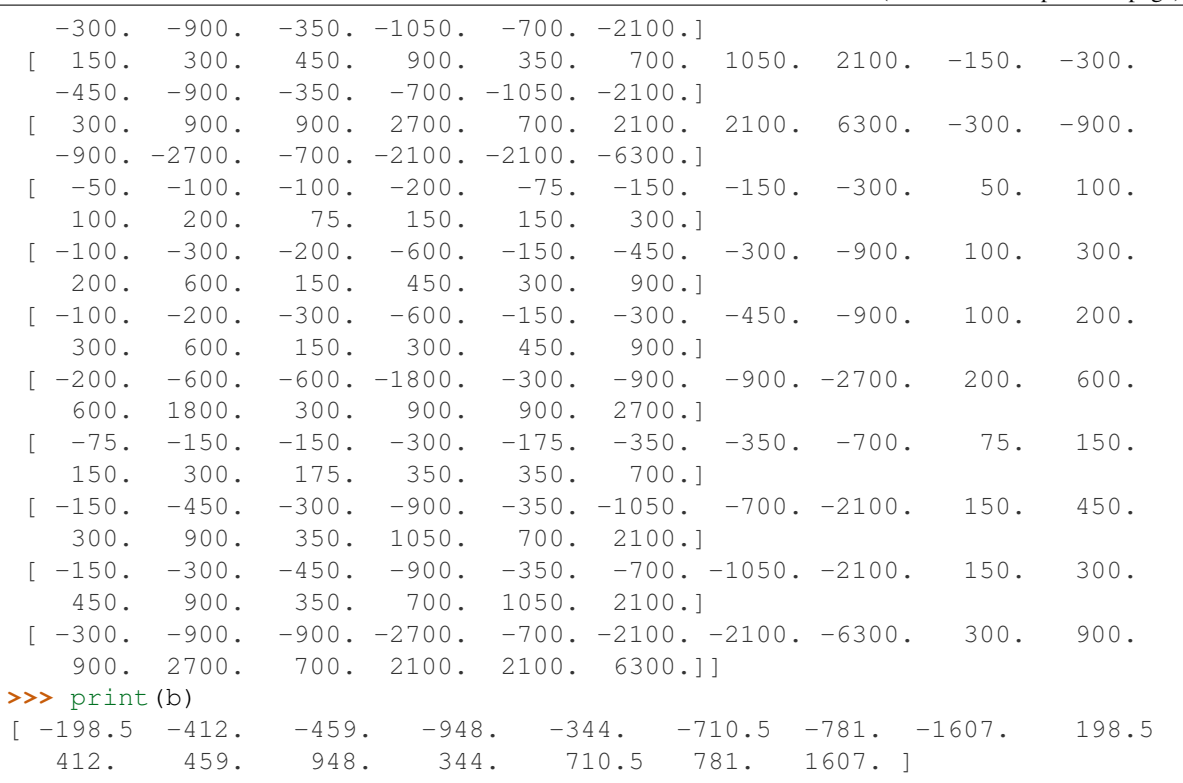

(continued from previous page)

wiimatch.lsq\_optimizer.**pinv\_solve**(*matrix*, *free\_term*, *nimages*, *tol=None*)

Solves a system of linear equations

#### $a \cdot c = b$ .

using Moore-Penrose pseudoinverse.

#### **Parameters**

matrix [numpy.ndarray] A 2D array containing coefficients of the system.

free\_term [numpy.ndarray] A 1D array containing free terms of the system of the equations.

nimages [int] Number of images for which the system is being solved.

tol [float, None, optional] Cutoff for small singular values for Moore-Penrose pseudoinverse. When provided, singular values smaller (in modulus) than tol \* |largest\_singular\_value| are set to zero. When tol is [None](https://docs.python.org/3/library/constants.html#None) (https://docs.python.org/3/library/constants.html#None) (default), cutoff value is determined based on the type of the input matrix argument.

#### Returns

bkg\_poly\_coeff [[numpy.ndarray](https://numpy.org/doc/stable/reference/generated/numpy.ndarray.html#numpy.ndarray)] A 2D numpy.ndarray (https://numpy.org/doc/stable/reference/generated/numpy.ndarray.html#numpy.ndarray) that holds the solution (polynomial coefficients) to the system. The solution is grouped by image.

### <span id="page-13-0"></span>**Examples**

```
>>> import wiimatch
>>> import numpy as np
\Rightarrow im1 = np.zeros((5, 5, 4), dtype=np.float)
\rightarrow\rightarrow cbg = 1.32 \star np.ones_like(im1)
>>> ind = np.indices(im1.shape, dtype=np.float)
\Rightarrow im3 = cbg + 0.15 * ind[0] + 0.62 * ind[1] + 0.74 * ind[2]
>>> mask = np.ones_like(im1, dtype=np.int8)
>>> sigma = np.ones_like(im1, dtype=np.float)
\Rightarrow >> a, b, \_, \_, \_ = wiimatch.lsq_optimizer.build_lsq_eqs([im1, im3],
\ldots [mask, mask], [sigma, sigma], degree=(1, 1, 1), center=(0, 0, 0)]
>>> wiimatch.lsq_optimizer.pinv_solve(a, b, 2) # doctest: +FLOAT_CMP
array([[-6.60000000e-01, -7.50000000e-02, -3.10000000e-01,-4.44089210e-15, -3.70000000e-01, -7.66053887e-15,3.69704267e-14, 8.37108161e-14],
       [ 6.60000000e-01, 7.50000000e-02, 3.10000000e-01,
         3.55271368e-15, 3.70000000e-01, 4.32986980e-15,
         4.88498131e-14, 7.87148124e-14]])
```
wiimatch.lsq\_optimizer.**rlu\_solve**(*matrix*, *free\_term*, *nimages*)

Computes solution of a "reduced" system of linear equations

$$
a' \cdot c' = b'.
$$

using LU-decomposition. If the original system contained a set of linearly-dependent equations, then the "reduced" system is formed by dropping equations and unknowns related to the first image. The unknowns corresponding to the first image initially are assumed to be 0. Upon solving the reduced system, these unknowns are recomputed so that mean corection coefficients for all images are 0. This function uses  $\text{lu}$  solve (https://docs.scipy.org/doc/scipy/reference/generated/scipy.linalg.lu\_solve.html#scipy.linalg.lu\_solve) and [lu\\_factor](https://docs.scipy.org/doc/scipy/reference/generated/scipy.linalg.lu_factor.html#scipy.linalg.lu_factor) (https://docs.scipy.org/doc/scipy/reference/generated/scipy.linalg.lu\_factor.html#scipy.linalg.lu\_fact functions.

### **Parameters**

matrix [numpy.ndarray] A 2D array containing coefficients of the system.

- free\_term [numpy.ndarray] A 1D array containing free terms of the system of the equations.
- nimages [int] Number of images for which the system is being solved.

### Returns

bkg poly coeff [[numpy.ndarray](https://numpy.org/doc/stable/reference/generated/numpy.ndarray.html#numpy.ndarray)] A 2D numpy.ndarray (https://numpy.org/doc/stable/reference/generated/numpy.ndarray.html#numpy.ndarray) that holds the solution (polynomial coefficients) to the system. The solution is grouped by image.

<span id="page-14-2"></span>**Examples**

```
>>> import wiimatch
>>> import numpy as np
\Rightarrow im1 = np.zeros((5, 5, 4), dtype=np.float)
\rightarrow\rightarrow cbg = 1.32 \star np.ones_like(im1)
>>> ind = np.indices(im1.shape, dtype=np.float)
>>> \text{im3} = \text{cbg} + 0.15 \times \text{ind}[0] + 0.62 \times \text{ind}[1] + 0.74 \times \text{ind}[2]>>> mask = np.ones_like(im1, dtype=np.int8)
>>> sigma = np.ones_like(im1, dtype=np.float)
\Rightarrow >> a, b, \_, \_, \_ = wiimatch.lsq_optimizer.build_lsq_eqs([im1, im3],
\ldots [mask, mask], [sigma, sigma], degree=(1, 1, 1), center=(0, 0, 0)]
>>> wiimatch.lsq_optimizer.rlu_solve(a, b, 2) # doctest: +FLOAT_CMP
array([[-6.60000000e-01, -7.50000000e-02, -3.10000000e-01,-6.96331881e-16, -3.70000000e-01, -1.02318154e-15,-5.96855898e-16, 2.98427949e-16],
        [ 6.60000000e-01, 7.50000000e-02, 3.10000000e-01,
          6.96331881e-16, 3.70000000e-01, 1.02318154e-15,
          5.96855898e-16, -2.98427949e-16]])
```
### <span id="page-14-0"></span>**1.3 Utilities used by wiimatch**

This module provides utility functions for use by wiimatch module.

Author Mihai Cara (contact: [help@stsci.edu\)](mailto:help@stsci.edu)

License *[LICENSE](#page-16-0)*

```
wiimatch.utils.create_coordinate_arrays(image_shape, center=None, im-
                                               age2world=None, center_cs='image')
    Create a list of coordinate arrays/grids for each dimension in
    the image shape. This function is similar to numpy.indices
     (https://numpy.org/doc/stable/reference/generated/numpy.indices.html#numpy.indices) except it
    returns the list of arrays in reversed order. In addition, it can center image coordinates to a provided
     center and also convert image coordinates to world coordinates using provided image2world
    function.
```
### **Parameters**

image\_shape [sequence of int] The shape of the image/grid.

center [iterable, None, optional] An iterable of length equal to the number of dimensions in image\_shape that indicates the center of the coordinate system in image coordinates when center\_cs is 'image' otherwise center is assumed to be in **world** coordinates (when center cs is 'world'). When center is [None](https://docs.python.org/3/library/constants.html#None) (https://docs.python.org/3/library/constants.html#None) then center is set to the middle of the "image" as center[i]=image\_shape[i]//2. If image2world is not [None](https://docs.python.org/3/library/constants.html#None) (https://docs.python.org/3/library/constants.html#None) and center\_cs is 'image', then supplied center will be converted to world coordinates.

- image2world [function, None, optional] Image-to-world coordinates transformation function. This function must be of the form  $f(x,y)$ ,  $z$ ,...) and accept a number of arguments [numpy.ndarray](https://numpy.org/doc/stable/reference/generated/numpy.ndarray.html#numpy.ndarray) (https://numpy.org/doc/stable/reference/generated/numpy.ndarray.html#numpy.ndarray) arguments equal to the dimensionality of images.
- center cs [{'image', 'world'}, optional] Indicates whether center is in image coordinates or in world coordinates. This parameter is ignored when center is set to [None](https://docs.python.org/3/library/constants.html#None) (https://docs.python.org/3/library/constants.html#None): it is assumed to be [False](https://docs.python.org/3/library/constants.html#False) (https://docs.python.org/3/library/constants.html#False). center cs *cannot be* 'world' when image2world is [None](https://docs.python.org/3/library/constants.html#None) (https://docs.python.org/3/library/constants.html#None) unless center is [None](https://docs.python.org/3/library/constants.html#None) (https://docs.python.org/3/library/constants.html#None).

#### Returns

- coord\_arrays [list] A list of [numpy.ndarray](https://numpy.org/doc/stable/reference/generated/numpy.ndarray.html#numpy.ndarray) (https://numpy.org/doc/stable/reference/generated/numpy.ndarray.html#numpy.ndarray) coordinate arrays each of image\_shape shape.
- eff\_center [tuple] A tuple of coordinates of the effective center as used in generating coordinate arrays.
- coord\_system [{'image', 'world'}] Coordinate system of the coordinate arrays and returned center value.

### **Examples**

```
>>> import wiimatch
>>> wiimatch.utils.create_coordinate_arrays((3, 5, 4)) # doctest:
\rightarrow+FLOAT_CMP
((array([[[-1., 0., 1., 2.],
       [-1., 0., 1., 2.][-1., 0., 1., 2.],[-1, 0, 1, 1, 2.][-1, 0, 1, 2.][[-1, 0, 1, 2.][-1., 0., 1., 2.][-1, 0, 1, 1, 2.][-1, 0, 1, 1, 2.][-1, 0, 1, 2.][[-1., 0., 1., 2.],[-1, 0, 1, 2.][-1, 0, 1, 2.][-1, 0, 1, 1, 2.][-1., 0., 1., 2.]]),
array([[-2., -2., -2., -2.],[-1, -1, -1, -1, -1, ][0., 0., 0., 0.][1., 1., 1., 1.],[2, 2, 2, 2, 2, 2, 1],
```
(continues on next page)

(continued from previous page)

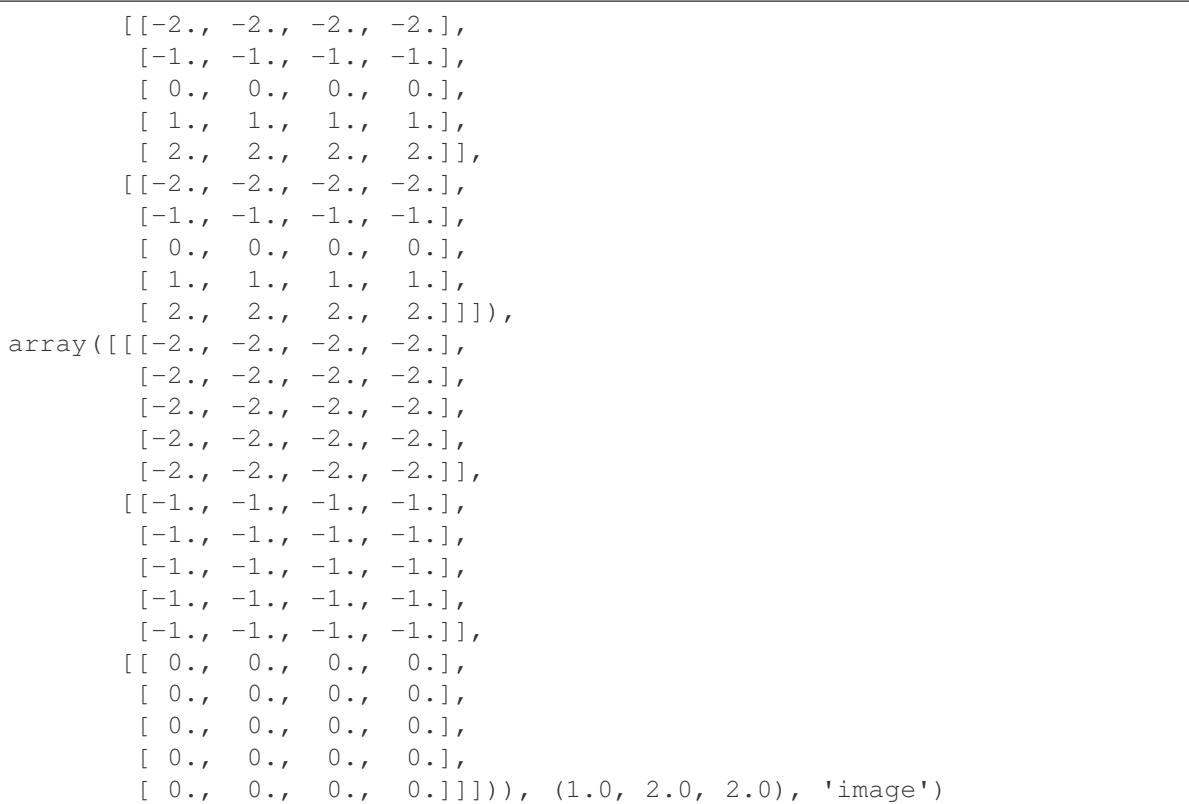

# <span id="page-16-0"></span>**1.4 LICENSE**

Copyright (C) 2019, Association of Universities for Research in Astronomy

Redistribution and use in source and binary forms, with or without modification, are permitted provided that the following conditions are met:

- 1. Redistributions of source code must retain the above copyright notice, this list of conditions and the following disclaimer.
- 2. Redistributions in binary form must reproduce the above copyright notice, this list of conditions and the following disclaimer in the documentation and/or other materials provided with the distribution.
- 3. Neither the name of the copyright holder nor the names of its contributors may be used to endorse or promote products derived from this software without specific prior written permission.

THIS SOFTWARE IS PROVIDED BY THE COPYRIGHT HOLDERS AND CONTRIBUTORS "AS IS" AND ANY EXPRESS OR IMPLIED WARRANTIES, INCLUDING, BUT NOT LIMITED TO, THE IM-PLIED WARRANTIES OF MERCHANTABILITY AND FITNESS FOR A PARTICULAR PURPOSE ARE DISCLAIMED. IN NO EVENT SHALL THE COPYRIGHT HOLDER OR CONTRIBUTORS BE LIABLE FOR ANY DIRECT, INDIRECT, INCIDENTAL, SPECIAL, EXEMPLARY, OR CONSE-QUENTIAL DAMAGES (INCLUDING, BUT NOT LIMITED TO, PROCUREMENT OF SUBSTITUTE GOODS OR SERVICES; LOSS OF USE, DATA, OR PROFITS; OR BUSINESS INTERRUPTION) HOW-EVER CAUSED AND ON ANY THEORY OF LIABILITY, WHETHER IN CONTRACT, STRICT LIA-

BILITY, OR TORT (INCLUDING NEGLIGENCE OR OTHERWISE) ARISING IN ANY WAY OUT OF THE USE OF THIS SOFTWARE, EVEN IF ADVISED OF THE POSSIBILITY OF SUCH DAMAGE.

# CHAPTER 2

### Development Notes

### <span id="page-18-1"></span><span id="page-18-0"></span>**2.1 Release Notes**

### **2.1.1 0.2.0 (07-August-2019)**

### **Added**

• Added a new, more stable, solver  $rlu\_solve()$ . match\_lsq() now takes a new parameter solver which, by default, is set to 'LU' - the new solver. [#1]

### **Fixed**

• Updated package structure, setup, docs. [#1]

### **2.1.2 0.1.2 (12-June-2017)**

### **Added**

- Several functions now return more values that can be used to analyse returned results:
	- [wiimatch.utils.create\\_coordinate\\_arrays\(\)](#page-14-1) now returns effective center values used in generating coordinate array and coordinate system type ('image' or 'world');
	- [wiimatch.lsq\\_optimizer.build\\_lsq\\_eqs\(\)](#page-9-1) now returns coordinate arrays, effective center values used in generating coordinate array, and the coordinate system type of coordinates in addition to coefficients of linear equations;

– [wiimatch.match.match\\_lsq\(\)](#page-6-2) now optionally returns coefficients of linear equations, coordinate arrays, effective center values used in generating coordinate array, and the coordinate system type of coordinates in addition to optimal solution to the matching problem. New parameter ext\_return indicates to return extended information.

### **2.1.3 0.1.1 (06-June-2017)**

### **Added**

• center\_cs parameter to [wiimatch.utils.create\\_coordinate\\_arrays\(\)](#page-14-1) [wiimatch.match.match\\_lsq\(\)](#page-6-2) and [wiimatch.lsq\\_optimizer.build\\_lsq\\_eqs\(\)](#page-9-1) in order to allow specification of the coordinate system of the center ('image' or 'world') when it is explicitly set.

### **Fixed**

• Broken logic in [wiimatch.utils.create\\_coordinate\\_arrays\(\)](#page-14-1) code for generating coordinate arrays.

### **2.1.4 0.1.0 (09-May-2017)**

Initial release.

# CHAPTER 3

Indices and tables

- <span id="page-20-0"></span>• genindex
- search

Python Module Index

<span id="page-22-0"></span>w

wiimatch.lsq\_optimizer, [6](#page-9-0) wiimatch.match, [3](#page-6-1) wiimatch.utils, [11](#page-14-0)

## Index

# <span id="page-24-0"></span>B

build\_lsq\_eqs() (*in module wiimatch.lsq\_optimizer*), [6](#page-9-2)

# C

create\_coordinate\_arrays() (*in module wiimatch.utils*), [11](#page-14-2)

## M

match\_lsq() (*in module wiimatch.match*), [3](#page-6-3)

## P

pinv\_solve() (*in module wiimatch.lsq\_optimizer*), [9](#page-12-0)

# R

rlu\_solve() (*in module wiimatch.lsq\_optimizer*), [10](#page-13-0)

## W

wiimatch.lsq\_optimizer (*module*), [6](#page-9-2) wiimatch.match (*module*), [3](#page-6-3) wiimatch.utils (*module*), [11](#page-14-2)